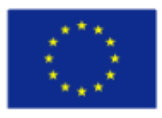

Co-funded by the Erasmus+ Programme of the European Union

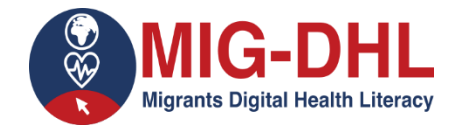

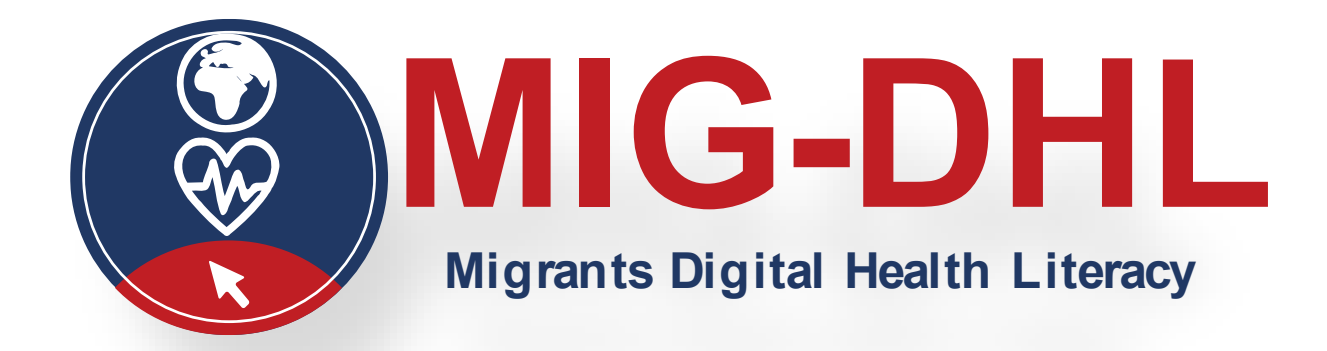

# **Material de formación Módulo 5**

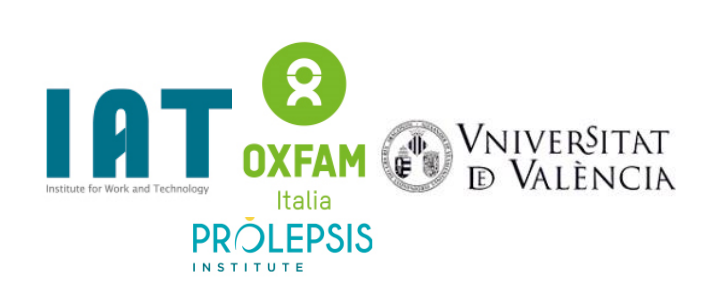

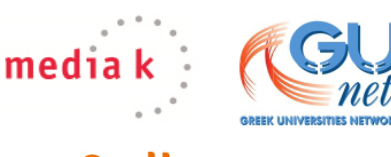

**coordina** Strategy and Sustainable Results

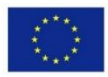

Co-funded by the Erasmus+ Programme of the European Union

El apoyo de la Comisión Europea a la producción de esta publicación no constituye una aprobación de su contenido, que refleja únicamente las opiniones de los autores, y la Comisión no se hace responsable del uso que pueda hacerse de la información contenida en ella. Número de proyecto: 2020-1-DE02-KA204-007679.

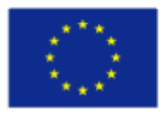

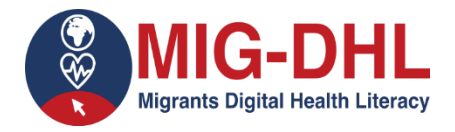

## **Declaración sobre los derechos de autor:**

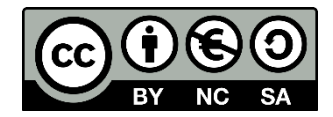

Esta obra está bajo una licencia de Creative Commons Attribution-NonCommercial-ShareAlike 4.0 International License. Usted es libre de:

- compartir copiar y redistribuir el material en cualquier medio o formato
- adaptar remezclar, transformar y construir sobre el material

bajo los siguientes términos:

- Atribución Debe dar el crédito apropiado, proporcionar un enlace a la licencia e indicar si se hicieron cambios. Puede hacerlo de cualquier forma razonable, pero no de ninguna manera que sugiera que el licenciante lo respalda a usted o a su uso.
- No comercial No puede utilizar el material con fines comerciales.
- ShareAlike Si remezclas, transformas o construyes sobre el material, debes distribuir tus contribuciones bajo la misma licencia que el original.

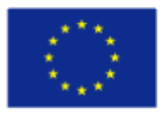

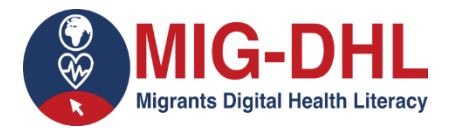

## **5.1 Tarea en la plataforma en línea**

#### **Realizar las siguientes actividades utilizando las herramientas de salud digital propuestas:**

# **5.1.1) Acceder a la página web del sistema nacional de salud y realizar las siguientes actividades:**

- ¿Hay información sobre las vacunas? Descargue el calendario de vacunación de por vida.
- Busca información sobre la vacuna del tétanos. Cuando llegues a la información, haz una captura de pantalla.
- ¿Qué dice el sistema nacional de salud sobre la prevención del consumo de alcohol en el embarazo? Señala tu respuesta en el siguiente recuadro:
- ¿Qué es la diabetes y cómo se puede tratar según el sistema nacional de salud? Indique su respuesta en el recuadro siguiente:
- Busca la lista de enfermedades que tienen asociaciones nacionales formadas por las personas que las padecen y, en algunas de ellas, también por sus familiares. Cuando llegues a la información, haz una captura de pantalla.

# **5.1.2) Acceder al portal del paciente del sistema sanitario autonómico valenciano y realizar las siguientes actividades**:

- Consulte los centros de salud de atención primaria y de atención especializada que le han sido asignados. Cuando llegues a la información, haz una captura de pantalla.
- ¿Puedes solicitar una cita online si tienes síntomas de COVID-19?

## **5.1.3) Acceder a la APP : GVA+Salut y realizar las siguientes actividades:**

- Comprueba a qué hospital has sido asignado. Cuando encuentres la información, haz una captura de pantalla.
- Pide una cita con tu médico de cabecera. Una vez que la hayas generado, haz una captura de pantalla. En caso de que no necesites acudir a la cita, anúlala.

## **5.1.4) Visita la página web de la Organización Mundial de la Salud y realiza la siguiente actividad:**

• ¿Cuáles son las vacunas contra el COVID que, según la OMS, cumplen los criterios necesarios de seguridad y eficacia?

#### **5.1.5) Visite GUIASALUD.ES y realice las siguientes actividades:**

- Busca recomendaciones para mejorar tu calidad de vida si tienes migraña crónica. Cuando llegues a la información, haz una captura de pantalla.
- Encuentre recomendaciones para prevenir y/o gestionar los trastornos del sueño en la infancia y la adolescencia. Cuando llegues a la información, haz una captura de pantalla.

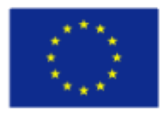

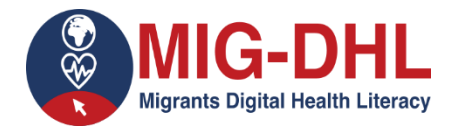

#### **5.1.6) Visite webconsultas y realice las siguientes actividades:**

- Averigua qué alimentos están prohibidos para los perros. Cuando encuentres la información, haz una captura de pantalla.
- Averigua qué alimentos debes comer con los aparatos dentales y cuáles debes evitar. Cuando encuentres la información, haz una captura de pantalla.

## **5.1.7) Visitar EFESALUD España y realizar la siguiente actividad:**

• Consulte las últimas noticias sobre el Coronavirus.

## **5.1.8) Visitar MUJERYSALUD y realizar la siguiente actividad:**

- Averigua cómo prevenir las enfermedades dentales y señala tu respuesta en el siguiente recuadro:
- ¿Cuáles son los primeros síntomas del embarazo? Señala tu respuesta en el siguiente cuadro:

## **5.1.9) Visitar PSICOLOGIAYMENTE y realizar la siguiente actividad:**

• Busca información relacionada con la psicología de la educación infantil. Cuando llegues a la información, haz una captura de pantalla.